Clinical **Excellence** Queensland

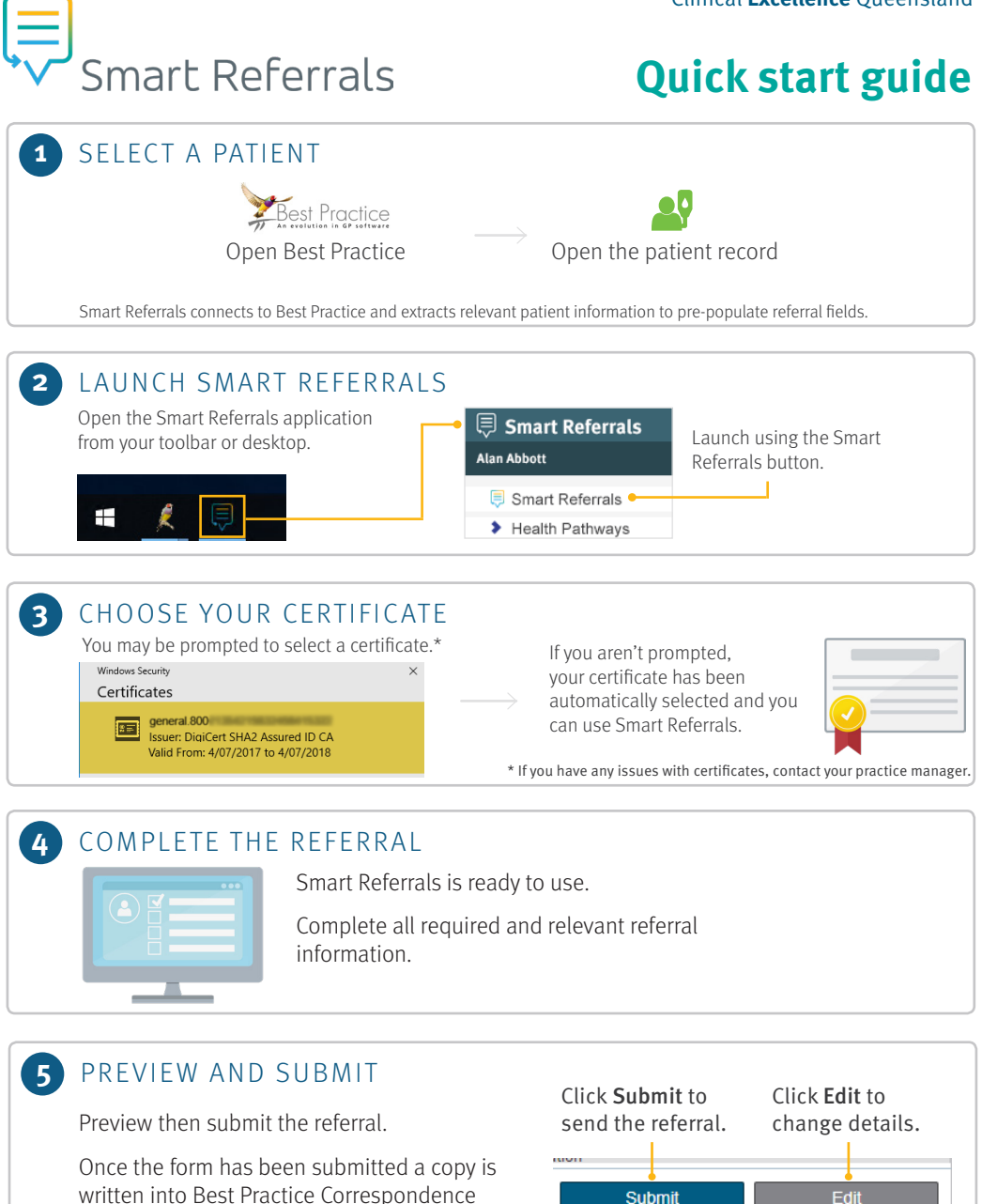

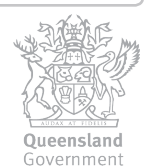

Out.